Deliverable 5.1 briefly consists of the development of the VineRobot website, www.vinerobot.eu, and the development of a VineRobot promotional video. It also includes a summary of the key features of the website, focusing in the dissemination of results and news arising from the project to the general public and, particularly, to the vineyard and wine-making players, stakeholders and industry.

*Deliverable Report*

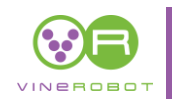

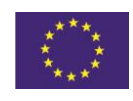

# **Table of Contents**

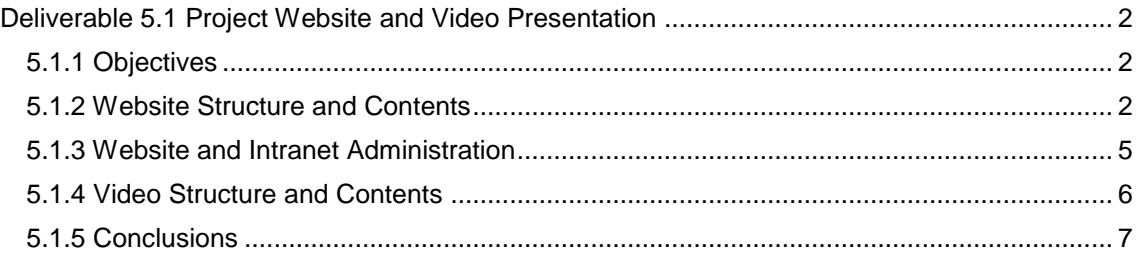

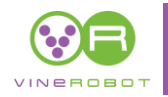

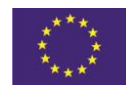

# <span id="page-2-0"></span>**Deliverable 5.1 Project Website and Video Presentation**

Deliverable 5.1, "**Project Website and Video Presentation**," briefly consists of the development of the VineRobot website, [www.vinerobot.eu,](http://www.vinerobot.eu/) and the development of a VineRobot promotional video. It also includes a summary of the key features of the website, focusing in the dissemination of results and news arising from the project to the general public and, particularly, to the vineyard and wine-making players, stakeholders and industry.

Accordingly, a description of the contents of the promotional video is presented.

The VineRobot website and promotional video developments are twofold: a requirement defined in Annex I of the Grant Agreement 610953 for exchanging information among Consortium beneficiaries, and unavoidable if we are looking for the maximum dissemination level of our project results. The website is completely operative, although it is a "living" entity which will continuously grow and evolve during the project, so this deliverable reflects the website framework and initial content, rather than a finished product.

## <span id="page-2-1"></span>**5.1.1 Objectives**

The VineRobot website was orchestrated by AVAN, and is managed by the UOLR coordinator. It has two main purposes:

- 1. Dissemination of the project and its results; while it will consequently broadcast the project exploitation aspects in due time, too; and
- 2. Project management and communication networking for the consortium with a private area for confidential information and interaction among partners.

The promotional video shows in barely 60 seconds key aspects of the VineRobot project.

## <span id="page-2-2"></span>**5.1.2 Website Structure and Contents**

VineRobot web contents are divided into public and restricted areas. The **public area** is accessible to everyone, and designed for promoting the project and disseminating the nonconfidential information about the project and partners:

- a) **Homepage**: the website start-page has the following structure:
	- − Header including VineRobot logo, Search option and access to consortium Intranet;
	- Promotional video of the project section;
	- Short description of the project;
	- Recent news with shortcuts to the section;
	- Footer with reference to STREP ICT Call 10 2013, project acronym and full title, grant agreement (610953), coordinator contact and CE flag and acknowledgment.

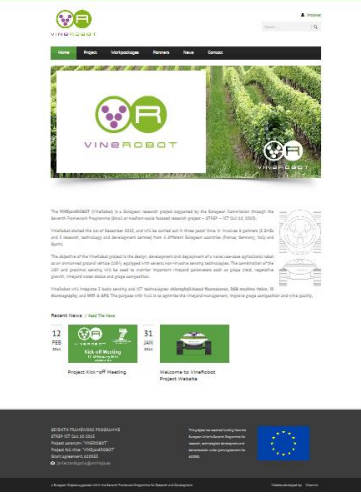

**Figure 1**. The VineRobot website Homepage

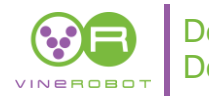

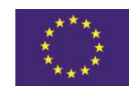

b) **Project**: shows additional information about the project and its development.

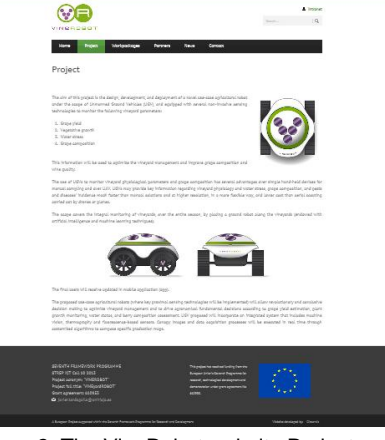

**Figure 2**. The VineRobot website Project-page

c) **Workpages**: describes how the project will be implemented as the result of developing the different WPs; a short description of each is also given.

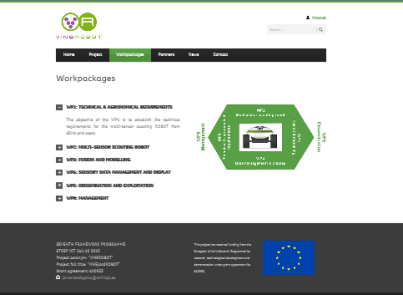

**Figure 3**. The VineRobot website Workpages-page

d) **Partners**: in this section a brief description about each partner is given detailing their business activities (by clicking on partner"s logos), their role in the project and also the interaction among them in the development of the project.

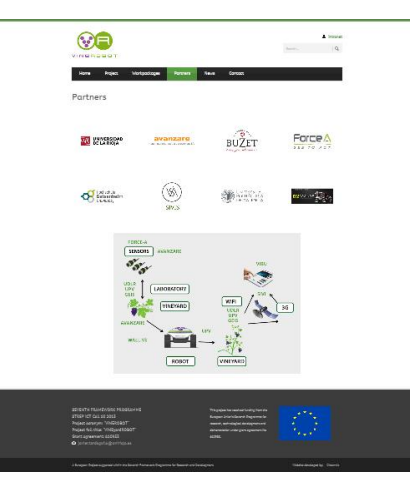

**Figure 4**. The VineRobot website Partners-page

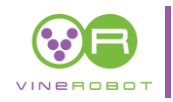

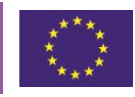

| VINGROGOT<br><b>Regists</b><br><b>Interfaced comp</b><br><b>Recovers</b><br><b>Contact</b><br><b>News</b><br>a an a                                                                                                    |                                                                                                    |
|----------------------------------------------------------------------------------------------------|----------------------------------------------------------------------------------------------------|
| AVANZARE INNOVACION TECNOLOGICA SL (AVAN)                                                                                                    |                                                                                                    |
| avanzare<br>nanomaterials part of our everyday life                                                                                                    | <b>Regiscs Parsners</b><br>· DIREBOJO DE LA RIGILISTORY<br>2 JOINTERS TANOULOGN TRONOLOGICA<br>SL GOGLAR                                                                                                    |
| <b>RESUMING AVENUA AS</b><br>EXEN closeque) corpfluges with nanotechnology and sensors' expertise to the craisct.<br>Focusing on sensors, the company develops sensor-bosed nonomizariols for the vitra, beer and<br>cider Industries. These sensors are bosed in Intrusive methodologies and manitar different<br>potenatare in winamaking presenses. Jourdan's rale in the project will increase the scope of<br>their platform commercialization providing a new product for existing allerta in 9 of the 11<br>whichai yorld who rentana France Italy State Perture) Geneany USA Office Amendma and<br>Joseph The nighters will eppe the innigenarization of the nights in the regime/of certains) in<br>the wine industry.<br>Portrait Jourdana has an extensive experience in different rational and Songwest nightigs<br>misted to the development of sensors for Instance, SECUREVIN and DEHETER, in addition, the<br>somer lawell-knawn in the European scenaria for oralezts each as DIBBIOPACK, \$10NAPARTE.<br>NENDMASTER, PHOENIX, any disenses has developed new sensors for selective personates<br>and nanetechnology ministerization. In addition the Industrial paint of view brought free the<br>project by Joanson provides technical and agreearnic regulterments through existing and<br>notential conteners.<br>Journals contac pot the following main toda within the nighers<br>- Smallshee the prognamical and expected sensor norpmaties recurrents (NPS).<br>- Someons dots fusion and modelline tools (NP2).<br>- Sonners serones in the data monotement snoces (VIP-D)<br>- Porticiostes In the In-field demonstrations (NP2 & V/P/E).<br>- Takes part in the platform volidation (HP4).<br>- Leads WPS (dissemination of the results).<br>- Support In the management of the project (VPK). | <sup>2</sup> LES VAGUES (NOS NE BLITET SAMETE)<br>COOPERATIVE ASRICOLE (MBL)<br>1 PORCE-A SA (FORD)<br>> HOCHSCHULE GEISENHEIM LINIVERSITY<br><b>HELD</b><br>1 25/12 28: (25/5)<br>> UNIVERSITAT POLITECHICA DE<br>Vaccinda (CPV)<br>11 YOUL - YE SARL OVALLY |
| SEVENTH FRAMEWORK PROSRAMME<br>This paper has a serious funding from one<br>STREP FOT QUI 50 5013<br><b>Bungalo Drivin Second December In</b><br>Present serenymi "VINEROBOT"<br>an amatana antara dan sina<br>Prepart Aril 1956: VINTosval 00407<br>anasıdan undangramı apro<br>Gront agreements 660023<br><b>ALCOHOL</b><br>Q joierzategela@entrejsac                                                                                                    |                                                                                                    |
|                                                                                                    |                                                                                                    |

Figure 5. Example of the business activity upon clicking on the partner's logo

e) **News**: the section will include all the most relevant information related to project development, activities, etc.

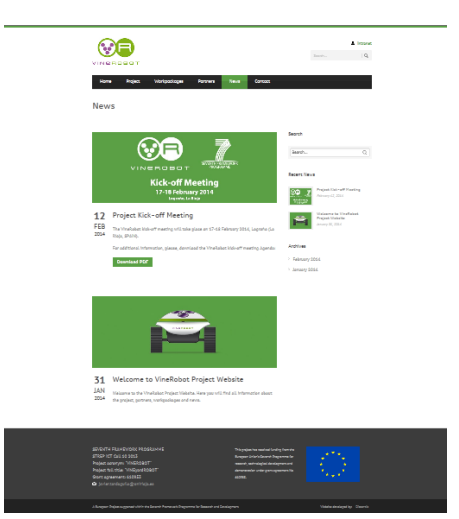

**Figure 6**. The VineRobot website News-page

f) **Contact**: This section of the VineRobot website provides coordinator contact details and email.

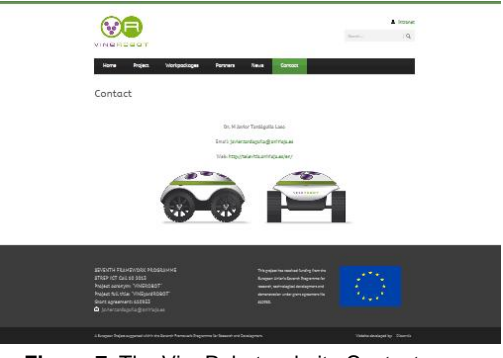

**Figure 7**. The VineRobot website Contact-page

g) **Logos**: the VineRobot website displays its logo on the header, and the logo of the EC and acknowledgement on the footer of each page.

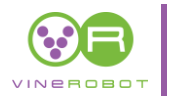

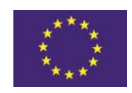

The **Intranet** gives access to **restricted area** of the VineRobot portal, which is solely for partners or beneficiaries. Everyone is asked to introduce their login name and password to enter the depository workspace for project information file sharing and exchanges. Logins have been distributed to the partners or beneficiaries.

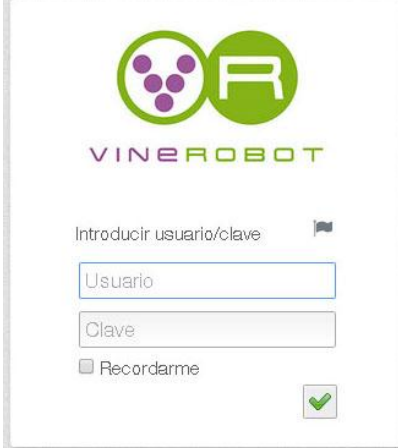

**Figure 8**. The VineRobot Intranet Access Login

Once the password is introduced, some new services appear on the menu. In this area it is possible to find:

- a) **Workspace**: where all files and folders will be stored. The VineRobot root folder has already been created to include the files of the project, deliverables, progress reports, interim reports...
- b) **Notifications**: where a history of the upload files can be checked.
- c) **Dashboard**: where the password can be changed and the data of the contact can be defined and modified.
- d) **Log out**

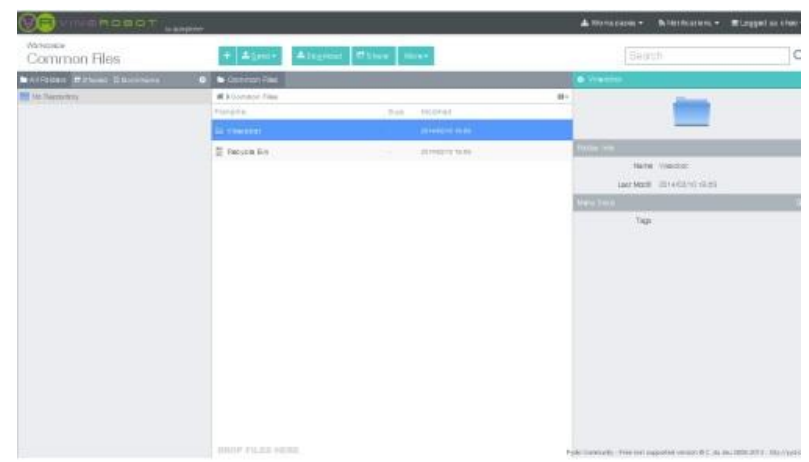

**Figure 9**. The VineRobot Intranet section

#### <span id="page-5-0"></span>**5.1.3 Website and Intranet Administration**

The VineRobot website administrator will be able to manage both the contents that appear throughout the different sections of the site as well as accounts, store and share files, documentation, etcetera, in the Intranet portal without need for any other sort of information exchange tool (Dropbox, cloud service, etc.).

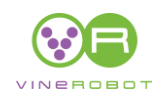

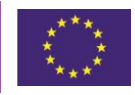

| @ Dashboard<br>Edit Page Add New                                                                                                    | Screen Options."                                               | Help T          |
|----------------------------------------------------------------------------------------------------|----------------------------------------------------------------|-----------------|
| Posts<br>Home                                                                                                    | Publish                                                        |                 |
| Portfolio<br>Permalink; http://www.vinerobot.eu/ view Page Get Stortina                                                                                                    |                                                                | Preview Changes |
| F Testimonial<br>91 Add Media                                                                                                    | 9 Status: Published Edit<br>Visual Text                        |                 |
| Price Table                                                                                                    |                                                                |                 |
| <b>A</b> Gallery<br><b>MEDICAGORA CEAS + 0</b>                                                                                                    | on Visibility: Public Edit                                     |                 |
|                                                                                                    | <b>(5)</b> Revisions: 22 Browse                                |                 |
| Q <sub>1</sub> Media<br>The VINEvardROBOT (VineRobot) is a European research project supported by the European Commission through<br>the Seventh Framework Programme (Small or medium-scale focused research project - STREP - ICT Call 10, 2013),<br>Personnel | 前 Published on: Feb 2, 2014 @ 14:27<br>Ede                     |                 |
| VineRobot started the 1st of December 2013, and will be carried out in three years time. It involves 8 partners (5)                                                                                                    |                                                                |                 |
| SMEs and a research, technology and development centres) from a different European countries (France, Germany,<br>Italy and Spain).                                                                                                    | Move to Trash                                                  | Update          |
|                                                                                                    |                                                                |                 |
| The objective of the VineRobot project is the design, development and deployment of a novel use-case agricultural<br>robot as an unmanned ground vehicle (UGV), equipped with several non-invasive sensing technologies. The<br>Comments                        | Page Attributes                                                |                 |
| combination of the UGV and proximal sensing will be used to monitor important vineyard parameters such as grape                                                                                                    | Parent.                                                        |                 |
| vield, vegetative growth, vinevard water status and grape composition.                                                                                                    | (no parent)                                                    |                 |
| VineRobot will integrate 3 basic sensing and ICT technologies: chlorophyll-based fluorescence, RGB machine<br>vision. IR thermography, and WiFi & GPS. The purpose with it all is to optimize the vinevard management.                                          | Template                                                       |                 |
| improve grape composition and wine quality,<br><b>O</b> Collapse menu                                                                                                    |                                                                |                 |
| Path: p > Inc wo-incor-225 stannists                                                                                                    | Default Template                                               |                 |
| Word count: 156                                                                                                    | Last edited by Chro on February 15, 2014 at 11:48 am<br>Drifer |                 |
| Page Option                                                                                                    | $\Omega$                                                       |                 |
|                                                                                                    | Need help? Use the Help tab in the upper                       |                 |
|                                                                                                    | right of your screen.                                          |                 |

**Figure 10**. The VineRobot Website Administration

| <b>WE</b> WINDROBOT            | <b>In American</b>                       |                  | A Werkmann's <b>Statement Continental Milarges</b> as then |                                                                         |  |  |
|--------------------------------|------------------------------------------|------------------|------------------------------------------------------------|-------------------------------------------------------------------------|--|--|
| All Settings<br>$\blacksquare$ | Плонировы:                               |                  |                                                            |                                                                         |  |  |
| $\alpha$<br><b>Beach</b>       | <b>B</b> Streetsmann & Users Streetsmann |                  |                                                            |                                                                         |  |  |
| Workspaces & Users             | Area Writings   What Tessuis             |                  |                                                            |                                                                         |  |  |
| <b>Witnesse</b>                | Worvatana Lang                           | Ansen Type       | Dieta                                                      | <b>Smoke Identities</b>                                                 |  |  |
| <b>B</b> Limit & Gouse         | a fiample Template                       | haloniale ky far |                                                            | <b>NUMBER</b>                                                           |  |  |
| $+$ room                       | E contrent?we                            | $\sim$           |                                                            | $\alpha$                                                                |  |  |
| <b>Global Contiguintate</b>    | <b>Distributed</b>                       | ALC:UNK          |                                                            | ALC:UNK<br>ಬರ್                                                          |  |  |
| W. Australian Core             |                                          |                  |                                                            |                                                                         |  |  |
| <b>B</b> TOOTHE EASTER         |                                          |                  |                                                            |                                                                         |  |  |
| <b>R</b> Chanton               |                                          |                  |                                                            |                                                                         |  |  |
| Logs & Other Data              |                                          |                  |                                                            |                                                                         |  |  |
| <b>M</b> 1800                  |                                          |                  |                                                            |                                                                         |  |  |
| <b>B</b> Yale No.              |                                          |                  |                                                            |                                                                         |  |  |
| <b>Q</b> Inquirity             |                                          |                  |                                                            |                                                                         |  |  |
| Developer Platourere           |                                          |                  |                                                            |                                                                         |  |  |
| <b>S'Jelbra Aff</b>            |                                          |                  |                                                            |                                                                         |  |  |
| <b>5 Years Distribute</b>      |                                          |                  |                                                            |                                                                         |  |  |
|                                |                                          |                  |                                                            |                                                                         |  |  |
|                                |                                          |                  |                                                            |                                                                         |  |  |
|                                |                                          |                  |                                                            | Follo cannically - Premiers supported several of C. da and Billion 2012 |  |  |
|                                |                                          |                  |                                                            |                                                                         |  |  |

**Figure 11**. The VineRobot Intranet Administration

## <span id="page-6-0"></span>**5.1.4 Video Structure and Contents**

The VineRobot promotional video reflects animatedly the concept of the project during a short period of time (~ 60 sec), enough to give a clear picture of the overview of the project to the general public. The video is also targeted to the wine sector. It is divided in: presentation, objectives, project scheme, technology explanation, project advantages and partnership.

The storyline of the video is presented in the following images:

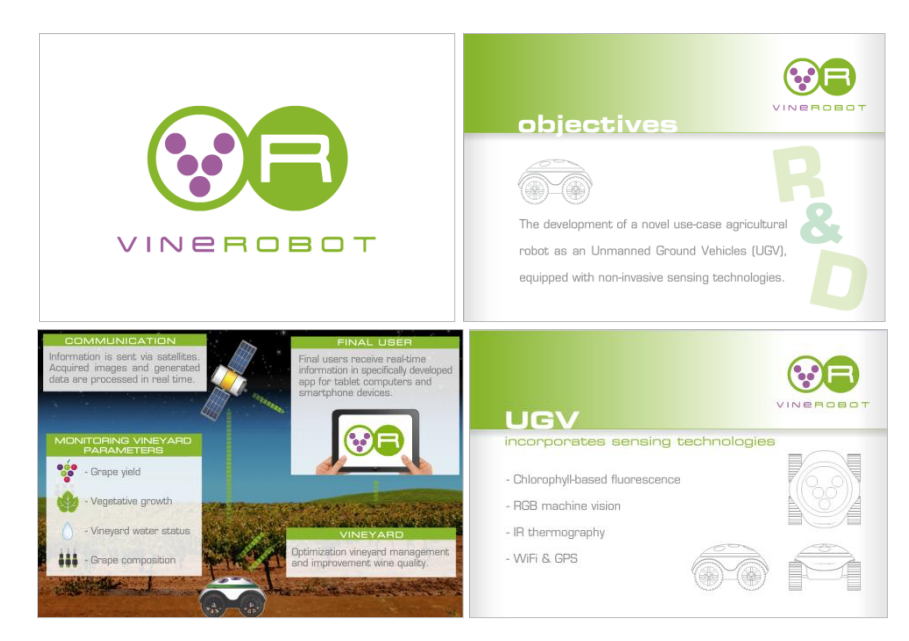

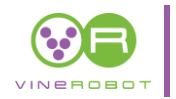

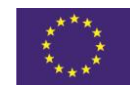

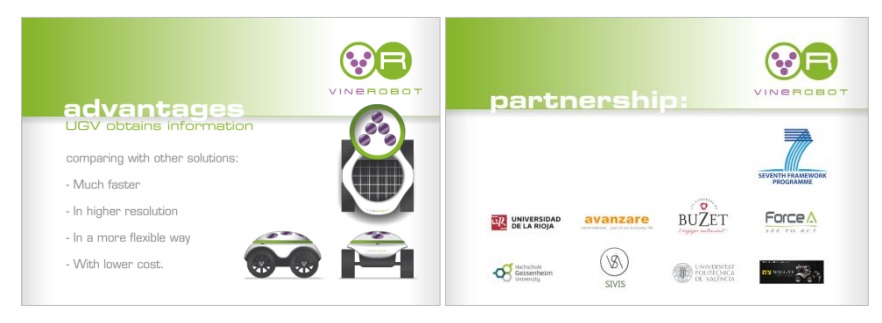

**Figure 12**. Storyline of the VineRobot Project video

# <span id="page-7-0"></span>**5.1.5 Conclusions**

The VineRobot website has been designed, developed and launched. The site serves as both dissemination and project management tools and, therefore, consists of corresponding public and restricted areas.

The public area promotes the project, allows for dissemination of non-confidential results and permits the public to contact the coordinator and visit partners" websites.

The restricted area, accessible via a login, includes confidential and project management documents, helps partners share information and communicate more effectively.

The promotional video has been created and implemented in the website to attract the project to the public and the wine sectors.